## CREATED WITH XFINIUM.PDF. 20.0.0.0

Go To First Page Go To Previous Page Go To Next Page Go To Last Page **Print Document** Go To actions: Go To page: 9 Go To Remote actions: Go To page 9 in sample.pdf Launch actions: Launch samples explorer Uri actions: Go to xfiniumpdf.com JavaScript actions:

Click me

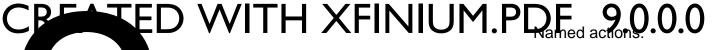

Go To First Page Go To Previous Page Go To Next Page Go To Last Page **Print Document** Go To actions: Go To page: 6 Go To Remote actions: Go To page 6 in sample.pdf Launch actions: Launch samples explorer Uri actions: Go to xfiniumpdf.com JavaScript actions:

Click me

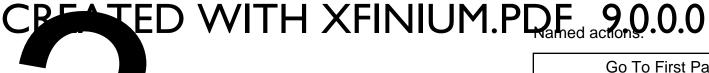

| Go To First Page           |
|----------------------------|
|                            |
| Go To Previous Page        |
|                            |
| Go To Next Page            |
|                            |
| Go To Last Page            |
|                            |
| Print Document             |
| Go To actions:             |
| Go To page: 4              |
| Go To Remote actions:      |
| Go To page 4 in sample.pdf |
| Launch actions:            |
| Launch samples explorer    |
| Uri actions:               |
| Go to xfiniumpdf.com       |
| JavaScript actions:        |

Click me

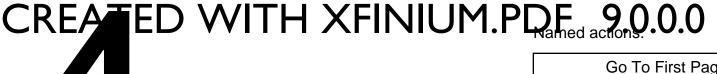

Go To First Page

Go To Previous Page

Go To Next Page

Go To Last Page

Print Document

Go To actions:

Go To page: 8

Go To Remote actions:

Go To page 8 in sample.pdf

Launch actions:

Launch samples explorer

Uri actions:

Go to xfiniumpdf.com

JavaScript actions:

Click me

# CELED WITH XFINIUM.PDF 90.0.0

| CRE | ATED | W |
|-----|------|---|
|     |      |   |
|     |      |   |
|     |      |   |

Go To First Page

Go To Previous Page

Go To Next Page

Go To Last Page

**Print Document** 

Go To actions:

Go To page: 7

Go To Remote actions:

Go To page 7 in sample.pdf

Launch actions:

Launch samples explorer

Uri actions:

Go to xfiniumpdf.com

JavaScript actions:

Click me

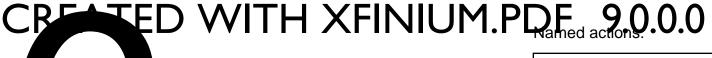

Go To First Page Go To Previous Page Go To Next Page Go To Last Page **Print Document** Go To actions: Go To page: 4 Go To Remote actions:

Go To page 4 in sample.pdf

Launch actions:

Launch samples explorer

Uri actions:

Go to xfiniumpdf.com

JavaScript actions:

Click me

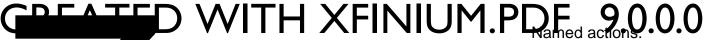

Go To First Page Go To Previous Page Go To Next Page Go To Last Page **Print Document** Go To actions: Go To page: 2 Go To Remote actions: Go To page 2 in sample.pdf Launch actions: Launch samples explorer Uri actions: Go to xfiniumpdf.com JavaScript actions:

Click me

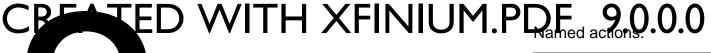

Go To First Page Go To Previous Page Go To Next Page Go To Last Page **Print Document** Go To actions: Go To page: 4 Go To Remote actions: Go To page 4 in sample.pdf Launch actions: Launch samples explorer Uri actions: Go to xfiniumpdf.com JavaScript actions:

Click me

## CELED WITH XFINIUM.PDF 20.0.0.0

| Go To First Page           |
|----------------------------|
|                            |
| Go To Previous Page        |
|                            |
| Go To Next Page            |
|                            |
| Go To Last Page            |
|                            |
| Print Document             |
| Go To actions:             |
| Go To page: 1              |
| Go To Remote actions:      |
| Go To page 1 in sample.pdf |
| Launch actions:            |
| Launch samples explorer    |
| Uri actions:               |
| Go to xfiniumpdf.com       |
| JavaScript actions:        |
| Click me                   |

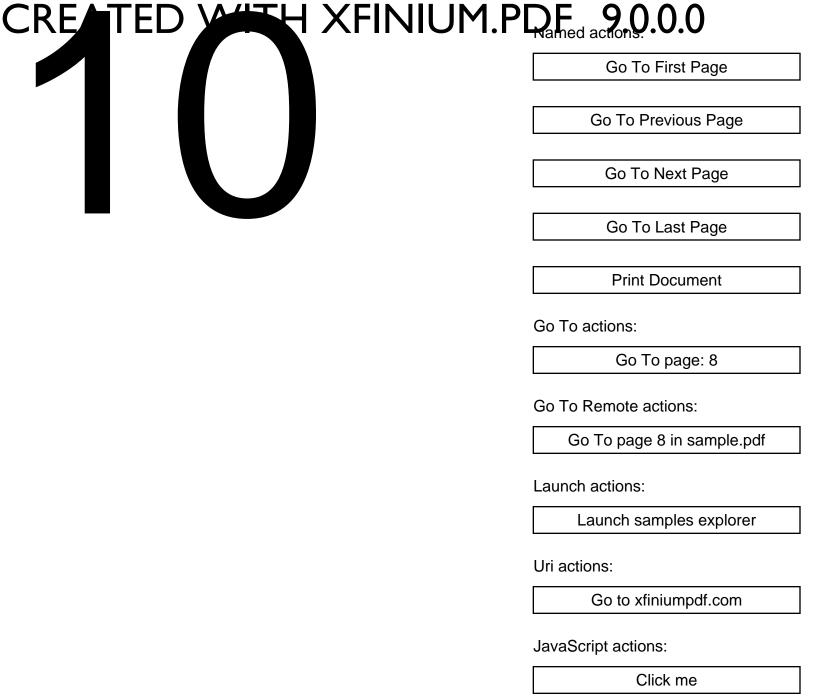